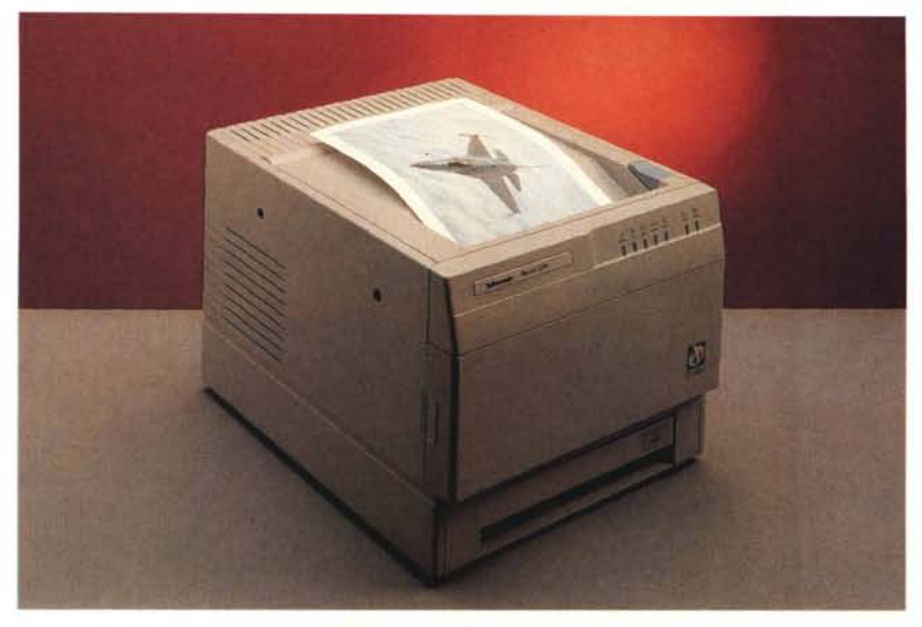

# **Teklronix Phaser220i**

#### *di Massimo Truscelli*

Le stampanti Phaser 220e e 220i offrono la nuova tecnologia proprietaria Tektronix SuperCeli 600 che consente di ottenere una qualità superiore della stampa grazie all'incremento della risoluzione dai canonici 300 punti per pollice ad un più elevato valore di 600 x 300 dpi.

La tecnologia di stampa è quella a trasferimento termico già ampiamente collaudata ed ulteriormente migliorata con il raddoppio della risoluzione che conduce a risultati in termini qualitativi di assoluto interesse.

L'esemplare da noi provato è una 220i che si differenzia dalla 220e per la diversa dotazione standard di memoria RAM (10 Mbyte espandibili a 14 nella 220i e 8 Mbyte nella 220e) e per la dotazione dei font comprendente: 3 font PCL, il supporto dei font TrueType, 17 font Adobe Type 1 espandibili a 39 nel caso della 220e e, nel caso della 220i ben 39 font Adobe Type 1 e la possibilità di collegare, su una specifica interfaccia SCSI, un hard disk drive opzionale per la memorizzazione delle font.

Le prestazioni in termini di velocità variano in funzione della risoluzione impiegata; con quella standard di 300 x 300 dpi il tempo necessario alla produzione della prima stampa è di circa 30 secondi, mentre incrementando la risoluzione a 600 x 300 dpi i tempi raddoppiano giungendo ad un minuto primo per una stampa in formato A4.

Le emulazioni presenti nella 220i, ma comuni anche alla 220e, sono: HP

#### **Tektronix Phaser 220i**

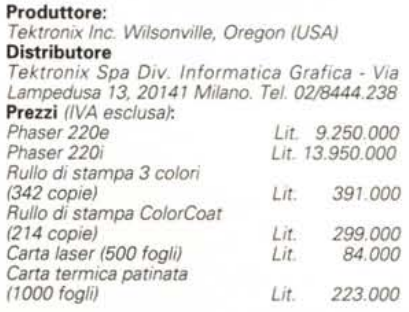

PCL5, HP-GL e, naturalmente, Adobe PostScript Level 2. La prima consente la totale compatibilità con le applicazioni che supportano le stampanti laser Hewlett Packard delle ultime generazioni che adottano il linguaggio di descrizione della pagina PCL (Page Code Language) nella sua versione 5; la seconda emulazione consente di utilizzare la stampante in congiunzione con quelle applicazioni di disegno tecnico (CAD) che prevedono l'output su plotter a penne funzionanti con il protocollo HP-Graphics Language; infine, trattandosi di una stampante a colori, non poteva mancare il PostScript Level 2, che, vale la pena ricordare al lettore distratto, è la versione espressamente dedicata alla migliore restituzione del colore da parte dei dispositivi di stampa.

Il colore è gestito sulla stampante grazie al supporto di vari sistemi che comprendono la tradizionale simulazione Pantone ed il più recente Open Colour Environment Pantone; il sistema CIE (Commission Internationale d'Eclairage), il sistema più utilizzato in ambito internazionale, contenuto all'interno del PostScript Level 2, che offre la caratteristica di disporre di una serie di substandard, tutti con la capacità di descrivere il colore in maniera indipendente

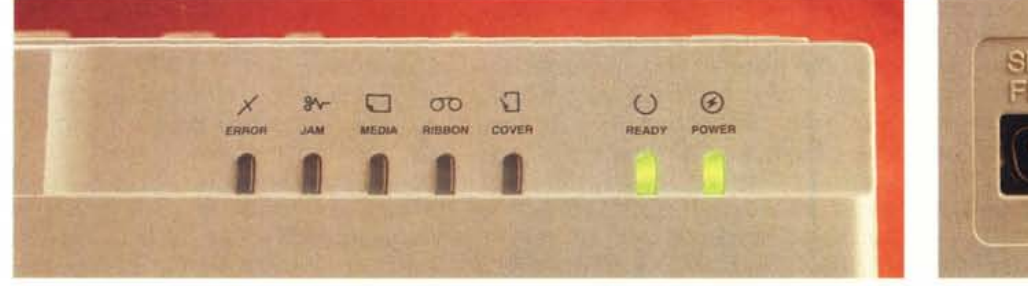

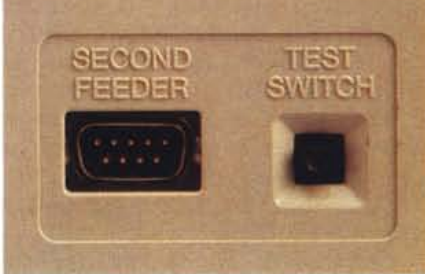

Il pannello con le spie di controllo dello stato della stampante e, sul retro, i connettori del secondo vassoio opzionale di alimentazione carta.

dal dispositivo utilizzato e con la dotazione di appositi dizionari di conversione da uno standard all'altro; il sistema EFI Color ed il recente ColorSync Apple.

Ad integrazione di questi sistemi di gestione del colore è inoltre presente il TekColor Dynamic Correction, un insieme di tecnologie utilizzabili per migliorare ulteriormente il colore mediante l'emulazione della resa in termini di colore da parte di dispositivi di stampa tipografica su vari tipi di supporto e secondo standard diversi tra i quali stampa Euroscale e Commerciale, SWOP.

Questi termini possono probabilmente indurre qualche dubbio facilmente risolvibile rammentando che ogni sistema di descrizione colore basa il suo funzionamento su un proprio dizionario capace di risolvere le differenze esistenti tra il colore richiesto e quello che effettivamente il dispositivo è in grado di stampare; il problema è risolto introducendo delle correzioni cromatiche sul colore disponibile che compensino la mancanza del colore richiesto.

Il risultato, in termini pratici, si traduce in una maggiore fedeltà dei colori, in una maggiore precisione e nitidezza oltre che in una maggiore purezza del colore nero.

Alla ricca dotazione di sistemi di controllo del colore si aggiunge una altrettanto ricca dotazione di interfacce che variano dalle canoniche parallela Centronics e seriale RS232 alle interfacce espressamente dedicate all'impiego in ambienti di rete come Ethernet e Apple LocalTalk; la prima per l'utilizzo dei protocolli Novell, EtherTalk (Apple Macintosh) e TCP/IP per il trasferimento dei dati ad alta velocità; la seconda per il collegamento diretto della stampante ad una rete locale di computer Apple Macintosh con una minore velocità di trasferimento dei dati rispetto ad EtherTalk.

Evidentemente l'intento della Tektronix di creare dispositivi di stampa adatti all'impiego in ambienti di rete, pur offrendo prestazioni paragonabili a quelle di una stampante laser condivisa, ha costretto la Tektronix ad un impegnativo

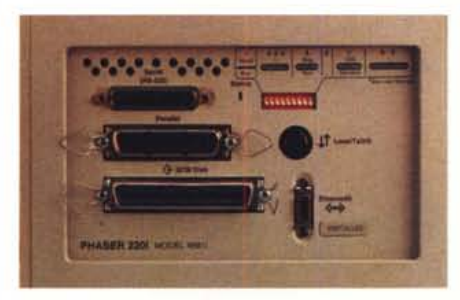

*I connettori di interfacciamento della 220i comprensivi di SCSI per un HO esterno.*

*Il coperchio superiore sollevato consente di accedere al film di trasferimento dei colori. Il cassetto frontale* e*straibile consente di accedere alla meccanica per risolvere eventuali problemi di inceppamento* o *trascinamento della carta (mai verificatisi nel corso delle nostre prove).*

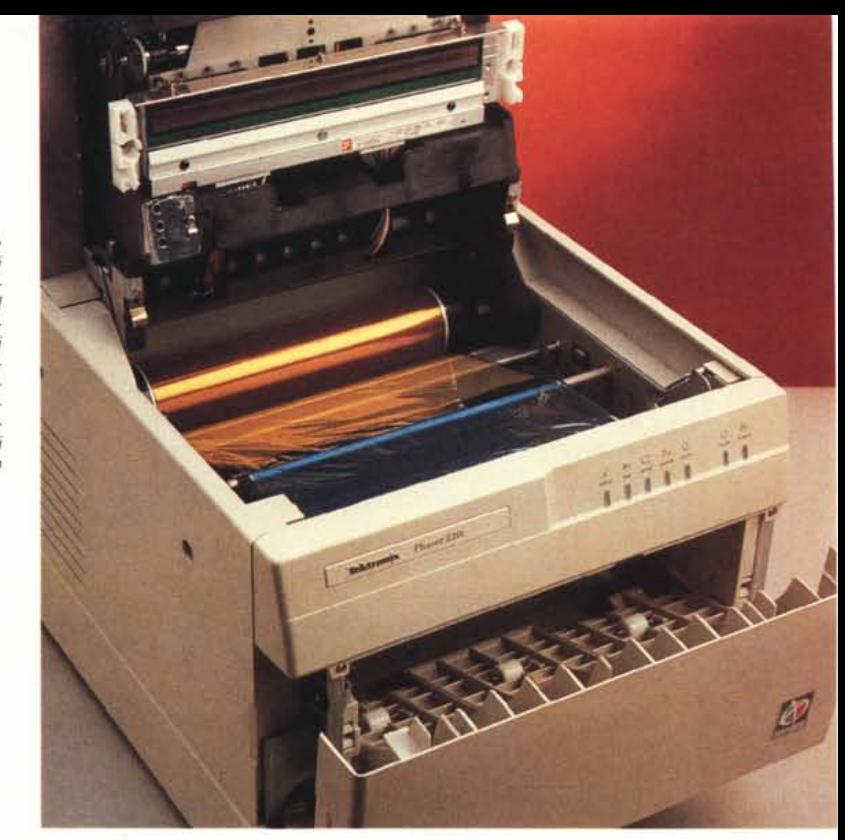

sforzo di ricerca che ha sortito come risultato una flessibilità molto elevata. Non a caso, tutti e tre i protocolli Ethernet descritti sono disponibili simultaneamente in maniera tale che i documenti ricevuti dalla stampante vengano elaborati non appena ricevuti indipendentemente dalla piattaforma o dal sistema operativo di rete.

## *Uso*

Per utilizzare la stampante in modo da avere un oggettivo parametro di valutazione in termini di resa del colore, più che delle prestazioni «velocistiche», abbiamo collegato la 220i alla rete di Macintosh normalmente utilizzata per una parte della catena di produzione tipografica di MCmicrocomputer in modo da avere un effettivo controllo della qualità di stampa.

Dopo aver installato i driver di stampa, le utility software (disponibili per Macintosh, DOS/Windows e ambiente Unix), le eventuali utility ed i driver di rete, i driver di stampa specifici per alcune applicazioni in ambiente Macintosh (ovvero i driver APD, PDX e PPD destinati ad applicazioni come Aldus Page-Maker, QuarkXPress, Adobe Photoshop e Adobe Illustrator), la prima operazione da svolgere è quella di procedere alla taratura della stampante e di tutti i suoi parametri mediante il pannello di setup software offerto dagli ambienti operativi a finestre del tipo Windows o Macintosh, oppure mediante una specifica applicazione che permette l'operazione di downloading di brevi listati PostScript che variano i parametri di stampa.

Nell'uso in ambiente Macintosh, ma

con applicazioni che di fatto sono identiche anche in ambiente Windows e Unix, prima di procedere alla stampa è bene settare attentamente le preferenze dell'applicazione in modo da ottimizzarne l'interfacciamento con la stampante.

I tempi di stampa, come detto precedentemente, variano notevolmente in funzione della qualità di stampa richiesta (standard, enhanced e high-resolution) e, conseguentemente della risoluzione impiegata. Nelle nostre prove abbiamo avuto modo di notare che le differenze non sono particolarmente apprezzabili poiché, anche se ad alta risoluzione si impiega il doppio del tempo, la presenza di un'elevata quantità di memoria consente di liberare quasi immediatamente la CPU del computer consentendo all'utente di ricominciare a lavorare senza dover necessariamente attendere i tempi necessari alla stampa vera e propria, ma esclusivamente quelli necessari allo spool.

Il comportamento della 220i è molto buono: la stampa a colori ad alta risoluzione produce risultati paragonabili a quelli della stampa tipografica; meno definita, pur rispettando la fedeltà del colore, è la stampa a 300 dpi.

Logicamente i migliori risultati si ottengono sulla speciale carta patinata semilucida resa disponibile dalla stessa Tektronix tra i materiali di consumo; inoltre, l'utilizzo del formato Perf, corrispondente ad un formato di carta che presenta una linea perforata, consente di estendere la superficie utile di stampa.

Nella stampa di lucidi la resa, logicamente, è notevolmente migliore così PROVA TEKTRONIX PHASER 220i

come è forse visibile dagli esempi pubblicati in queste pagine.

Per chi volesse poter utilizzare due diversi supporti è disponibile in opzione un secondo cassetto di alimentazione facilmente collegabile alla stampante e controllabile via software direttamente dai driver dell'applicazione utilizzata

Una caratteristica molto interessante della 220i, ma che è in pratica poco utile in Italia a meno di non acquistare la

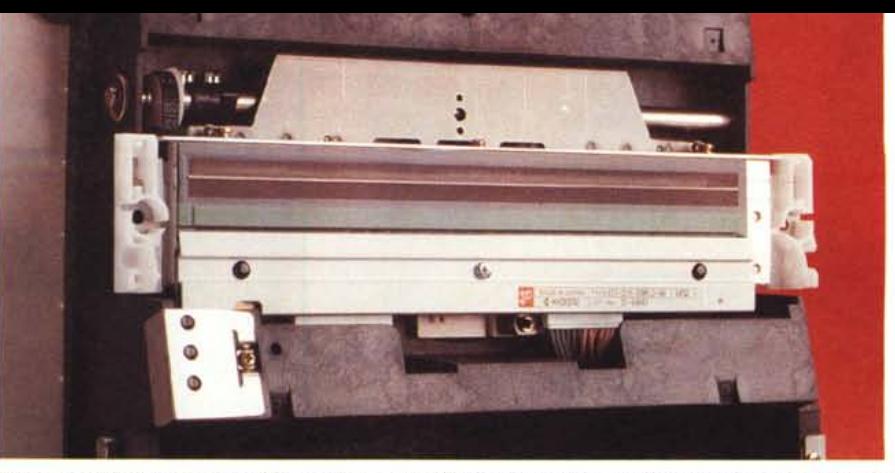

*L'elemento termico che provvede a trasferire gli inchiostri sul supporto cartaceo. Per provvedere alla sua pulizia la Tektronix fornisce un apposito kit.*

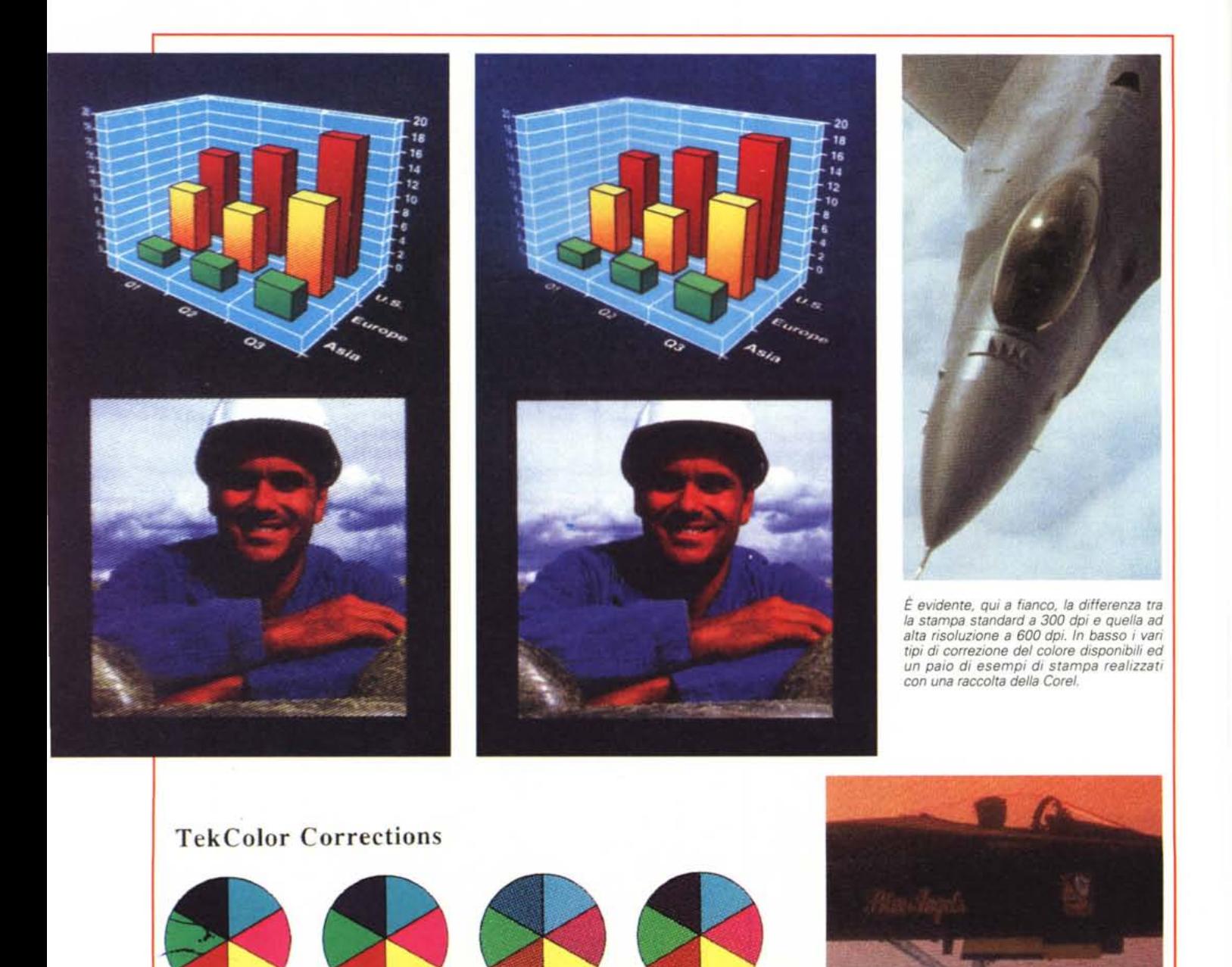

**Vivid Blue Simulate Display Simulate Press ::\one**

carta resa disponibile dalla stessa Tektronix ad un prezzo di ottantaquattromila lire per una confezione da 500 fogli, è l'adozione della tecnologia ColorCoat che permette, mediante un diverso tipo di film di trasferimento del colore, la stampa su carta per fotocopie; a riguardo, è bene precisare che la tecnologia ColorCoating è stata sviluppata in considerazione della carta per fotocopie utilizzata negli «States» che è di qualità migliore rispetto a quella generalmente presente nei nostri uffici; perciò, non scandalizzatevi se, dopo aver acquistato il rullo ColorCoat, capace di un numero minore di copie rispetto a quello normale a tre colori, i risultati sulla carta per fotocopie sono peggiori di quelli che speravate di ottenere.

## *Conclusioni*

La Phaser 220i è una stampante particolarmente adatta a soddisfare esigenze di produzione di documenti a colori aziendali in ambienti che presentano risorse condivisibili tra più utenti eventualmente operanti su piattaforme diverse (Apple Macintosh, DOS/Windows, Unix).

L'utilizzazione più consona alle caratteristiche della 220i è la produzione di lucidi per presentazioni a colori e stampe a colori da inserire in relazioni aziendali, ma non sono certo disdegnate altre applicazioni come il controllo prestampa di documenti a colori in applicazioni di editoria o la stampa di documenti tecnici in applicazioni di ricerca scientifica (grafici, immagini generate da strumenti di indagine scientifica, ecc.).

Il prezzo della 220i può sembrare elevato, ma bisogna considerare che si tratta di una stampante a colori a trasferimento termico, tecnologia ampiamente collaudata e ritenuta ormai affidabile, capace di offrire, oltretutto, una risoluzione di ben 600 dpi.

Ritengo che i tredicimilioninovecentocinquantamila lire necessari all'acquisto della 220i siano ben rapportati alle prestazioni offerte in termini di resa qualitativa dei documenti prodotti e di versatilità della periferica, specialmente se si tiene conto di prodotti analoghi della concorrenza in qualche caso più costosi della specifica stampante in esame. Se a qualcuno il prezzo sembra ancora elevato in assoluto, rinunciando a qualche dotazione, come il numero di font o la possibilità di collegamento di un hard disk esterno SCSI, è possibile acquistare a novemilioniduecentocinquantamila lire il modello 220e che continua ad assicurare le medesime prestazioni in termini di qualità della 220i.

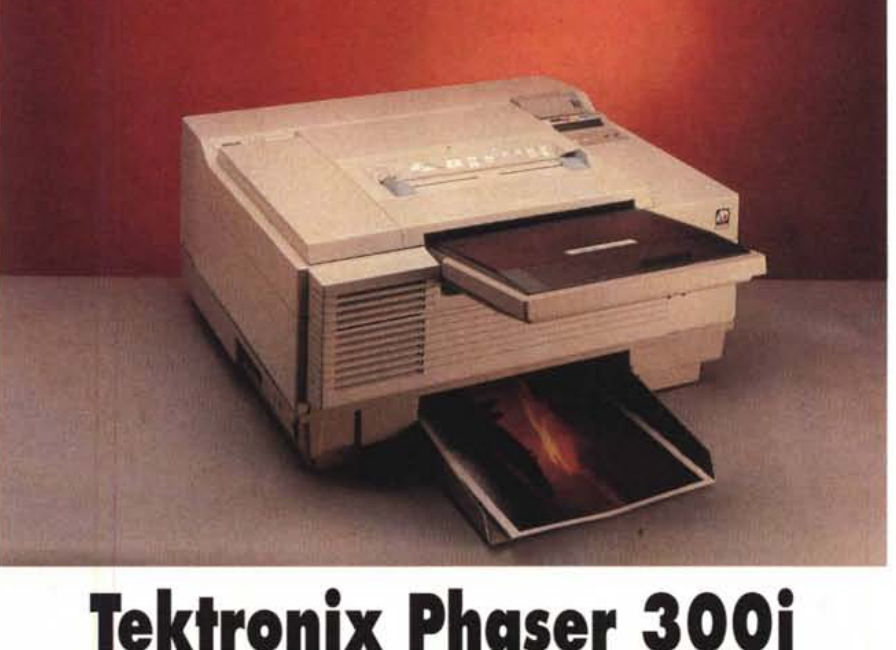

## *di Massimo Truscelli*

Chi già conosce la Phaser IllPXi non ha bisogno di molte spiegazioni per comprendere che la Phaser 300i è la naturale evoluzione del precedente modello e rappresenta la terza generazione delle stampanti Tektronix a getto di inchiostro solido, ma per chi non conosce le peculiarità di tale tecnologia vale la pena rammentare i principi basilari di funzionamento di tale tecnologia di stampa.

Uno dei traguardi più importanti conseguiti dalla Tektronix è stato lo sviluppo della tecnologia di stampa a colori a getto di inchiostro solido (o a cambiamento di stato) che consente di ottenere stampe a colori di buona qualità indipendentemente dal supporto cartaceo utilizzato. Il processo di stampa è basa-

### **Tektronix Phaser 300i**

#### **Produttore:**

*Tektronix Inc. Wilsonville, Oregon (USA)* **Distributore**

*Tektronix Spa Div. Informatica Grafica - Via Lampedusa 13,20141 Milano. Tel. 02/8444.238* **Prezzi** *(IVA esclusa): Phaser 300i Lit.22.950.000*

*Kit colori primari (CMY -* 8 *stick) Lit. 180.000*  $K$ *it colore nero*  $(K - S)$  *stick*)

to sull'utilizzo di bastoncini di colore (uno di ciascun colore primario: cyan, magenta, giallo e nero) inseriti nella testa di stampa dove alla temperatura di 90 gradi centigradi sono fusi da alcuni riscaldatori e lasciati allo stato liquido ognuno in un proprio serbatoio. Nella fase di stampa vera e propria, la testa di stampa provvede a pompare piccole quantità di inchiostro dai serbatoi e li riscalda ulteriormente per poi spruzzarli sotto forma di minuscole goccioline in un unico passaggio sulla carta, quest'ultima saldamente fissata ad un tamburo. Il tipo di inchiostro utilizzato ha la caratteristica di raffreddarsi quasi immediatamente al contatto con la carta fissandosi a qualsiasi tipo di carta, anche assorbente. Per evitare l'irregolarità al tatto derivante dalla rapida solidificazione dell'inchiostro, un ulteriore processo effettua una fusione a freddo, realizzata mediante la pressione di alcuni rulli sulla carta, che leviga la superficie del foglio.

I vantaggi di tale tecnologia sono evidenti: la possibilità di stampa a colori indipendentemente dal supporto cartaceo utilizzato; tempi di stampa ridotti grazie al deposito dei vari inchiostri in un solo passaggio; una migliore resa dei colori in termini di brillantezza ed una migliore finitura che resiste ai danni provocati

# PROVA TEKTRONIX PHASER 300i

dalla piegatura e dalla manipolazione del documento.

La Phaser 300i offre prestazioni migliorate in termini di velocità e qualità di stampa rispetto alla precedente Phaser IllPXi grazie all'adozione di nuove tecnologie ed all'ampliamento di quelle già presenti.

La velocità di stampa è stata praticamente raddoppiata, ma in relazione all'applicazione utilizzata ed alle specifiche dell'immagine, la Tektronix Phaser 300i è in grado di raggiungere una velocità fino a quattro volte superiore. La testa di stampa è stata ridisegnata in modo da offrire 31 getti per ogni colore primario e permettere quindi la stampa di una pagina al minuto. Una serie di miglioramenti introdotti nella microprogrammazione del processore RISC AMO Am29000 a 24 MHz utilizzato e l'introduzione di un'arçhitettura di memoria a quattro livelli hanno consentito

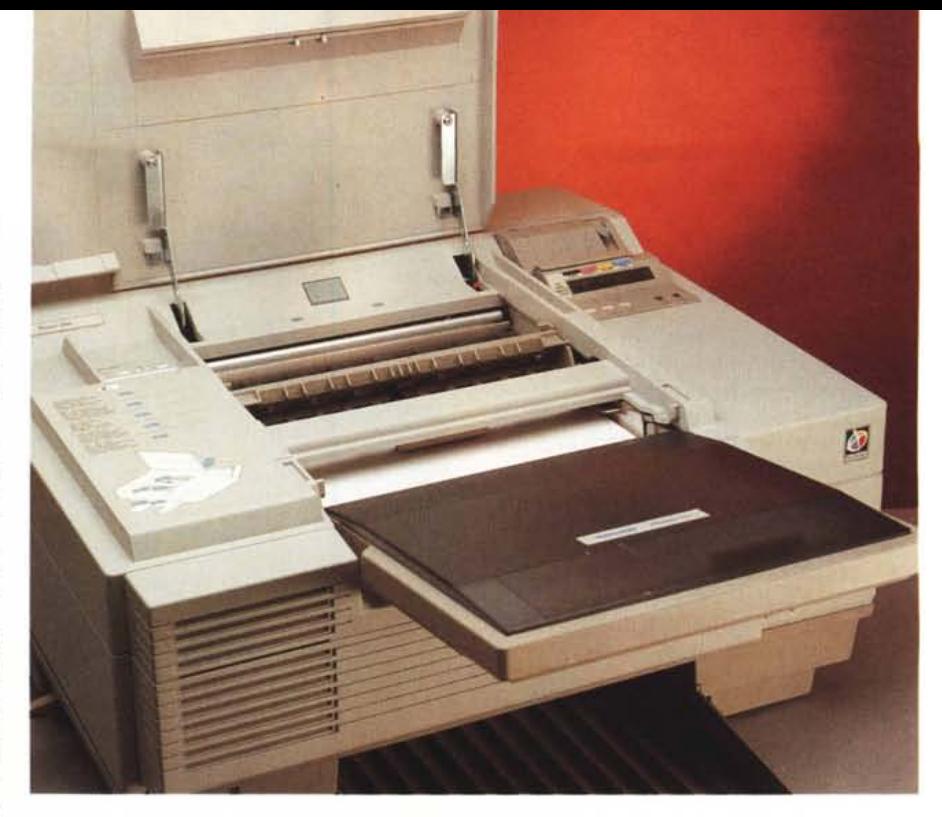

di ottenere un generale incremento del-<br>Sollevando il coperchio superiore si possono risolvere eventuali problemi di trascinamento della carta.

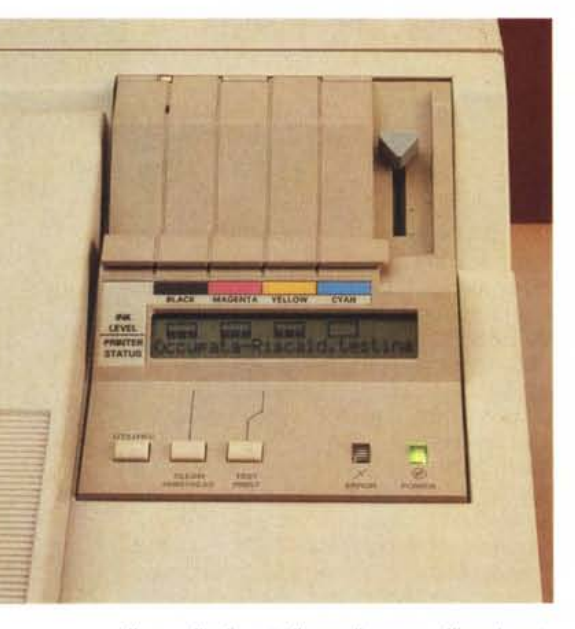

*Il pannello di controllo con il vano per !'inserimento degli stick di colore* e *la ricca dotazione di connetto*ri *sul retro della Phaser 300i.*

le prestazioni che è stato sfruttato per migliorare la tecnologia TekColor con un sistema denominato Oynamic Correction provvisto delle tabelle di descrizione dei colori CIE, dei colori SWOP, dei colori delle macchine da stampa Euro-Scale e commerciali o di simulare i colori del display di un computer. In aggiunta a ciò sono disponibili altri standard di descrizione del colore come Pantone e Pantone Open Color Environment, EFI Color (Electronics for Imaging), Color-Sync di Apple.

L'incremento delle prestazioni ha consentito anche di migliorare fino a quattro volte la resa di immagini bitmap da applicazioni alla stregua di Adobe Photoshop.

Come per la stampante oggetto delle precedenti note, anche la Phaser 300i dispone della possibilità di connessione con un'ampia gamma di piattaforme (Macintosh, OOS/Windows, OS/2, Unix) mediante una ricca dotazione standard di interfacce: Apple Talk, parallela Centronics, seriale RS232 ed in opzione

Ethernet per i protocolli EtherTalk, Noveli Netware e TCP/IP. Tutte le porte sono attive contemporaneamente in modo da poter smistare tutti i segnali presenti anche grazie alla presenza dell'Adobe IntelliSelect che consente la commutazione automatica del linguaggio di emulazione tra Adobe PostScript Level 2 e Hewlett Packard PCL5.

I font residenti sono 39 ma è possibile il supporto dei font PostScript Type 1 e Type 3, TrueType ed una porta SCSI consente il collegamento di un hard disk per il download di font esterni.

## *Uso*

Anche se a distanza di un anno dalla prova della precedente Phaser IIIPXi è stato facile constatare che la Phaser 300i offre effettivamente delle notevoli migliorie.

La stampante viene fornita, al pari di tutti i prodotti Tektronix, completa dei driver e delle utility per tutti gli ambienti e le piattaforme con le quali è possibile utilizzare la periferica di stampa. Nel caso dell'esemplare ricevuto in visione la configurazione di memoria era di ben 22 Mbyte, il massimo valore possibile poiché la dotazione standard comprende 10 Mbyte espandibili in opzione con moduli di 4 Mbyte.

Oltre all'indiscutibile vantaggio di poter stampare in formato A3 su qualsiasi supporto (compresa la carta assorbente utilizzata in cucina o un pesante cartoncino bristol, così come mostra un campionario di stampe ricevuto dalla stessa Tektronix), la caratteristica che più di tutte colpisce favorevolmente è il com-

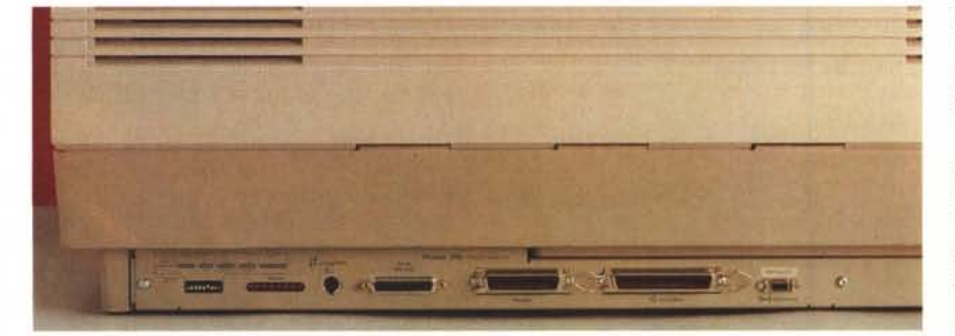

# PROVA TEKTRONIX PHASER 3001

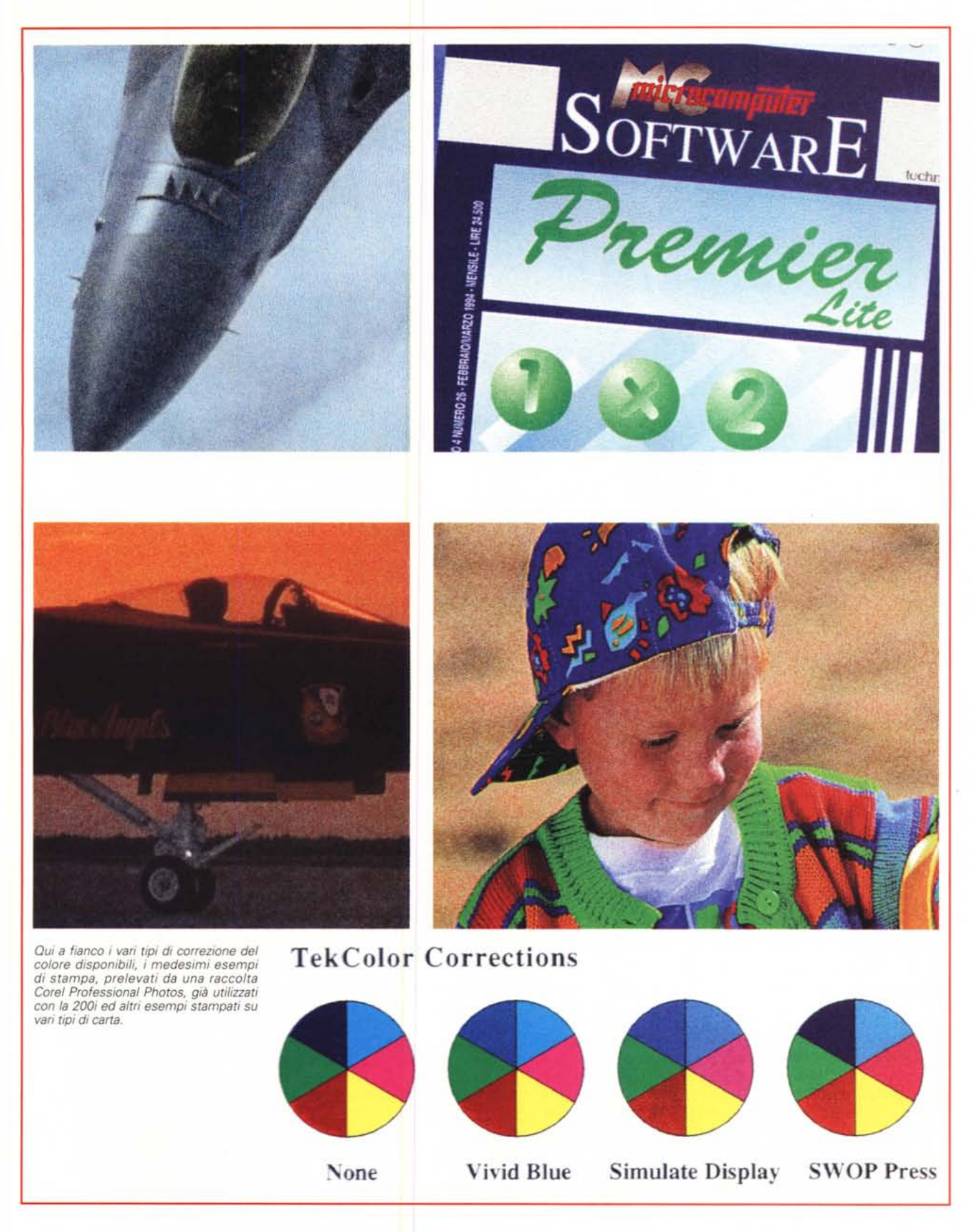

# PROVA

*TEKTRON/X PHASER* 300i

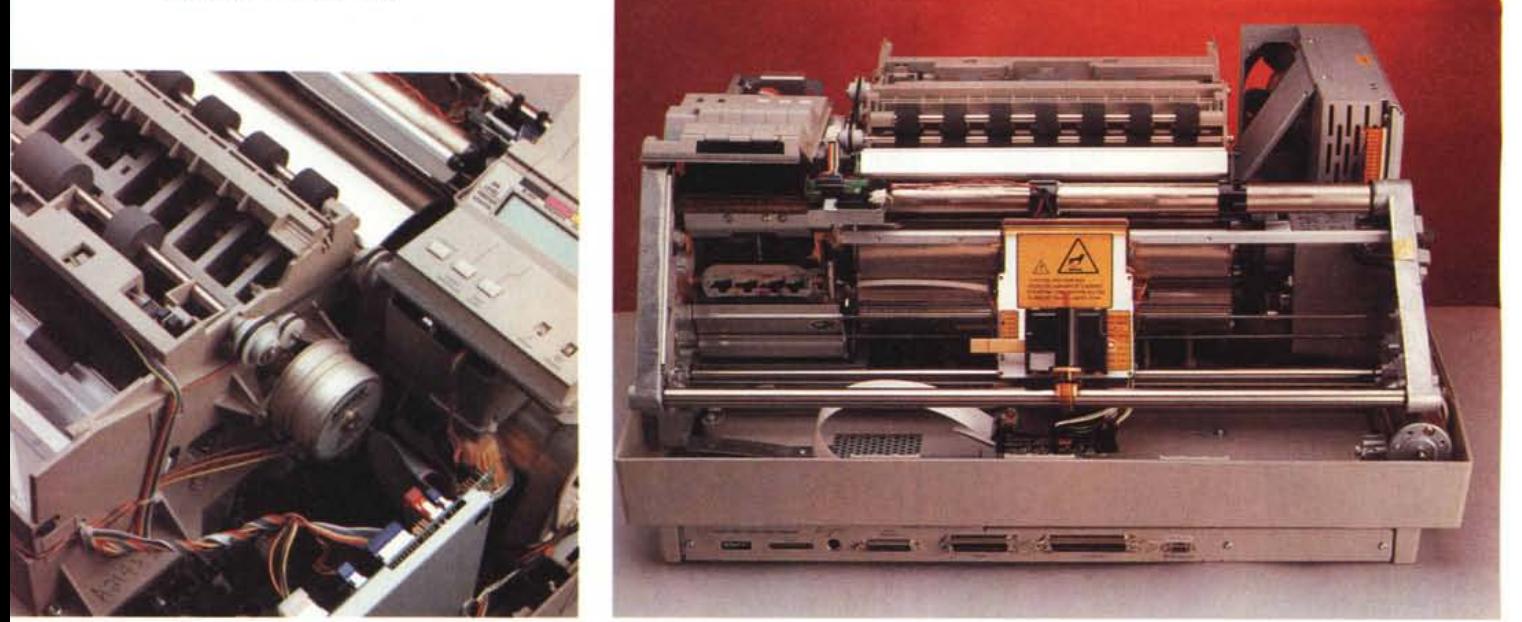

A sinistra, una veduta dei complessi sistemi di trascinamento: in alto è visibile il rullo di stampa; a destra, la stampante privata della «carrozzeria», al centro è visibi*le il dispositivo di stampa contenente gli inchiostri.*

pleto controllo di tutte le funzionalità e dei parametri di stampa direttamente dall'applicazione utilizzata. Anche nel caso della Phaser 300i vale il medesimo discorso fatto per la 220i relativo a specifici driver di stampa per alcune applicazioni.

Rispetto alla precedente stampante ciò che si nota è una migliore resa dei retini di stampa ottenuta con l'adozione di una tecnologia denominata FinePoint che si avvale di un retino FM (Modulazione di Frequenza) in grado di riprodurre la medesima resa di un retino da 150 linee per pollice normalmente utilizzato sui sistemi di stampa tipografica. I risultati sono spettacolari: le stampe sono brillanti ed i colori riproducono fedelmente quelli reali.

Abbiamo avuto modo di confrontare il medesimo documento stampato con la Phaser 300i e con sistemi di stampa tipografica constatando che nonostante la minore risoluzione offerta dalla stampante il risultato in termini di resa dei colori è pressoché identico così come mostrano anche gli esempi pubblicati in queste pagine.

Per ciò che riguarda la velocità, se si esclude il lungo intervallo necessario alle operazioni di warming-up, bisogna ammettere che il lavoro condotto assicura i risultati sperati: l'elaborazione (forse beneficiando dei ben 22 Mbyte di memoria presenti sull'esemplare in visione) avviene in tempi tutto sommato contenuti: un file XPress di 6 pagine contenente anche tre immagini delle dimensioni di circa 5 Mbyte ciascuna impiega una quarantina di minuti per essere stampato alla massima risoluzione utilizzando l'interfaccia AppleTalk per il trasferimento dei dati.

Logicamente, il computer è utilizzabile pochi minuti dopo l'avvio della stampa grazie alle funzioni di stampa in background disponibile sulla piattaforma utilizzata (nel nostro caso il solito Macintosh).

Dopo la sessione di stampe con la Phaser 300i possiamo tranquillamente affermare che, avendo cura di adattare i parametri di stampa della periferica con quelli dell'applicazione utilizzata, si ottengono risultati di livello qualitativo elevato sia nella stampa di documenti tecnici/vettoriali che di documenti trattati con applicazioni destinate alle immagini pittoriche. Anche la stampa dei caratteri è nettamente migliore rispetto alla Phaser IllPXi poiché è in generale più definita e non risulta affetta da zigrinature ed incertezze sulle linee inclinate.

# *Conclusioni*

Se nella prova pubblicata poco più di un anno orsono avevamo inevitabilmente parlato bene della Phaser IIIPXi, non possiamo che confermare le doti già messe in luce nel corso di quell'articolo e segnalare quanto c'è di nuovo nella Phaser 300i.

Si tratta di una stampante che è destinata alle applicazioni grafiche che presuppongono un ideale bilanciamento tra i costi e la flessibilità dei supporti di stampa con la qualità di stampa.

Inevitabile è consigliare la Phaser 300i per la produzione di modelli dimostrativi, presentazioni, così come ideale si dimostra per la produzione di bozze di stampa sulle quali correggere eventuali imperfezioni prima del passaggio alla successiva fase di produzione delle pellicole di stampa tipografica.

Escludendo le applicazioni di prepress non si può certo dimenticare tutta quella fascia di applicazioni che incombono giornalmente in un ufficio come la produzione di materiali speciali tipo diagrammi, presentazioni e grafici per la preparazione di relazioni, convegni.

Un ulteriore vantaggio è costituito dall'assoluta indipendenza dal tipo di supporto cartaceo di stampa, anche se questa caratteristica ha anch'essa un costo: il kit di 8 stick dei colori primari ha un prezzo di centottantamila lire, mentre il kit di 8 stick del colore nero è di trecentoquindicimila lire; a ciò si aggiunge il costo vero e proprio della stampante che non è propriamente contenuto: ventiduemilioninovecentocinquantamila lire IVA esclusa.

Evidentemente, l'enorme versatilità offerta dalla Phaser 300i ha un costo elevato. Si tratta di un prodotto destinato ad un'utenza professionale che può trarre vantaggio dalla stampante abbattendo i costi relativi alla produzione di bozze di stampa presso un service esterno (compresi fattorini e tempo utile sprecato in spostamenti ed attese). Il prezzo della stampante è alto, ma anche in questo caso, nessuno vi impedisce di scegliere il modello meno veloce e performante: la Phaser IIIPXi che costa «solo» quindicimilioninovecentocinquantamila lire. Mis

'I. VELOCI. PER

**ERE VIVO** 

IL VOSTRO

RE

UNO SPECIALISTA DELLA CRESCITA

**CHIAMATA GRATUITA** 

**NUMERO VERDE** 

67-868064

**SARA' LIETO DI AIUTARVI.** 

Aggiorniamo il vostro software velocemente ed in modo semplice. Ma non ci limitiamo a questo. Fateci sapere che pacchetti avete installato nel vostro PC, penseremo noi ad avvertirvi ad ogni nuova release.

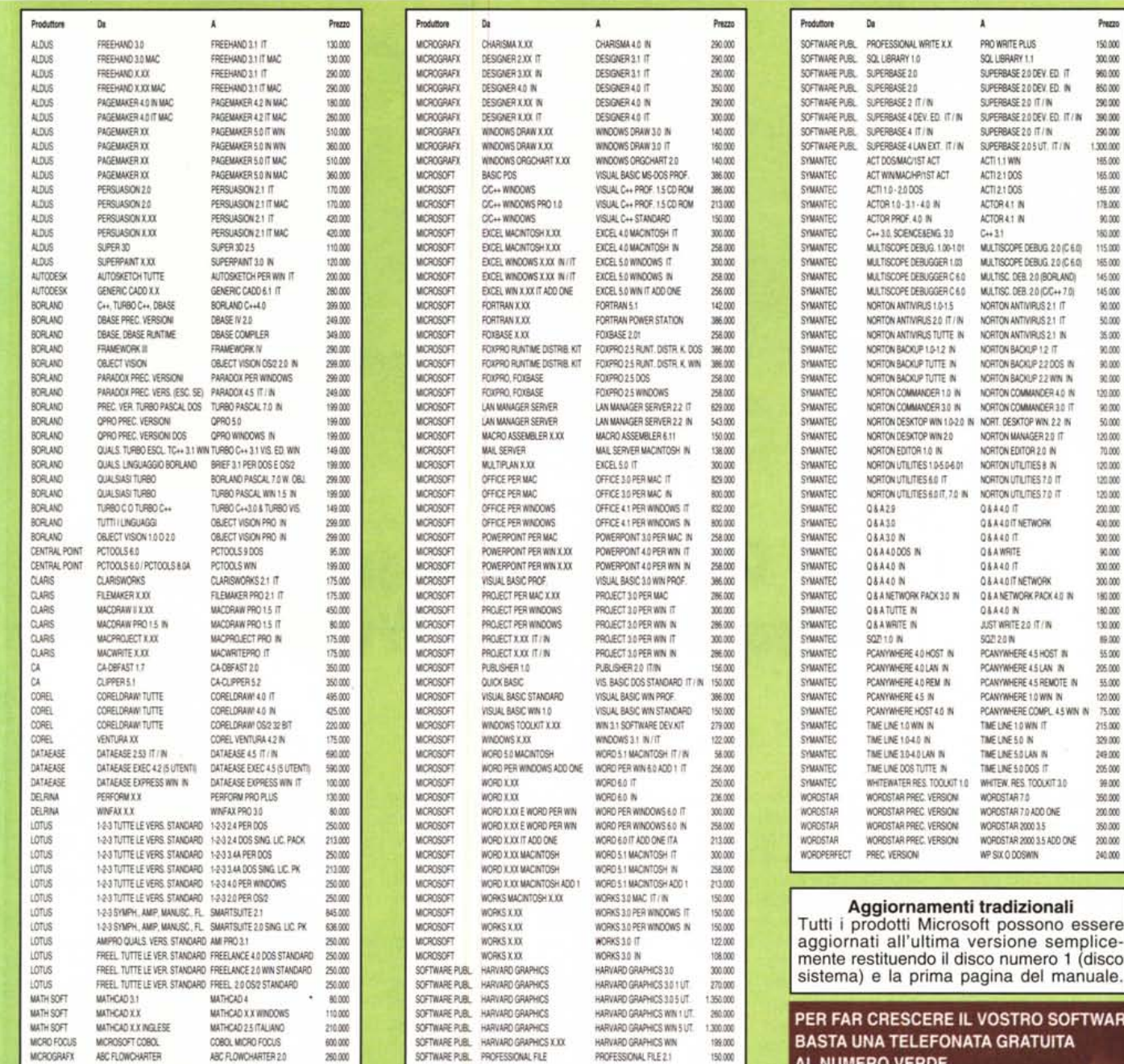

Per i prodotti non presenti, telefonare

Tutti i prezzi sono al netto di IVA. Pagamento: 1) in contrassegno con assegno circolare N.T. intestato a Quotha32 oppure in contanti; 2) anticipato (scoot del 3%; education 5%); 3) carta di credito (solo ordini scritti) V 31 maggio 1994 ed annulla e sostituisce ogni nostra precedente.

# **SOFTWARE UPGRADES CENTRE** È UN MARCHIO DI Quotha32

**SOFTWARE UPGRADES CENTRE** 

**CENTRO OPERATIVO LOGISTICO** Centro Direzionale Milano Oltre - Palazzo Tintoretto Via Cassanese, 224 - 20090 Segrate - MI Tel. 02/26929426 - Fax 02/26929427